# ENVI6.0

リリースノート

最新の情報に関しては、下記のリンクを参照してください。 https://www.nv5geospatialsoftware.com/Software-Technology/ENVI

#### **ENVI6.0** のサポートプラットフォーム

ENVI6.0 のサポートプラットフォームを以下の表に示します。ソフトウェアをインストー ルするマシンが以下の条件を満たすかどうか、必ずご確認ください。また、ライセンス認証 にはネットワークカード(NIC もしくは Ethernet)が必要になります。

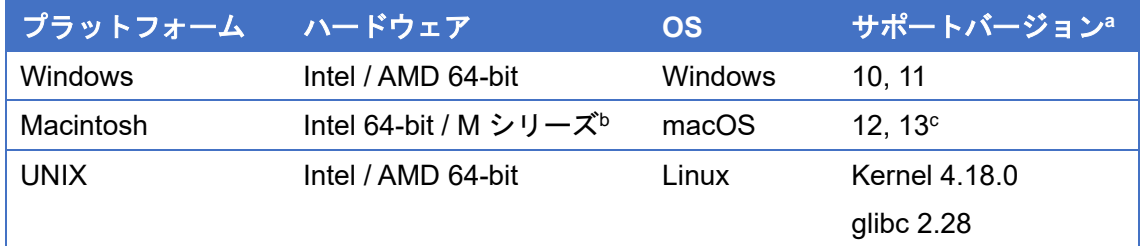

本製品を快適に利用するために 1GB 以上のメモリを持つグラフィックボードの搭載と、バ ージョン 2.0 以降の OpenGL のマシン環境を推奨します。また、搭載されているグラフィ ックボードのドライバを最新にアップデートすることを推奨します。ヘルプシステムは HTML5 対応ブラウザを必要とします。

<sup>a</sup> サポートバージョン中の記載は、ENVI / IDL の構築・テスト環境を示しています。弊社 による公式のサポートは、表に記載されたインストール環境に対して適用されます。

<sup>b</sup> Mac M シリーズでの動作には Rosetta 2 emulator が必要です。

<sup>c</sup> Macintosh 版のインストールには、Apple X11 X-window マネージャが必要となります。 X11 がインストールされていない場合は、XQuartz よりインストールを行ってください。 XQuartz2.8.5 にて動作確認されています。

現行の ENVI の動作に要求される最小のマシンスペックを以下の表に示します。インストー ルを行うマシンが以下の性能を満たしているか、必ずご確認ください。

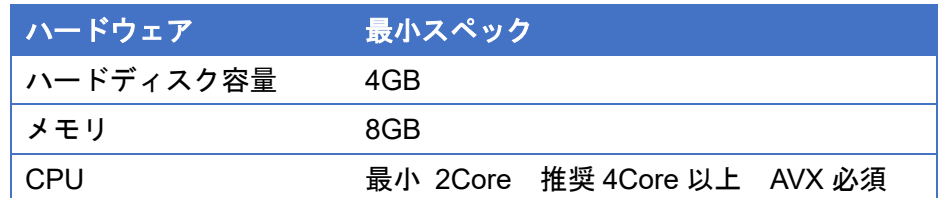

# ライセンスサーバのサポートプラットフォーム

本製品をフローティングのライセンスのサーバー機として使用する場合には、ライセンス サーバ(License Server)を使用します。そのライセンスサーバのサポートプラットフォー ムを以下の表に示します。なお、MacOS はフローティングサーバーとしては動作いたしま せん。

ライセンスサーバをインストールするマシンが以下の条件を満たすかどうか、必ずご確認 ください。また、フローティングライセンスに関しても、ライセンス認証にはネットワーク カード (NIC もしくは Ethernet) を介した、インターネット接続が必要となります。

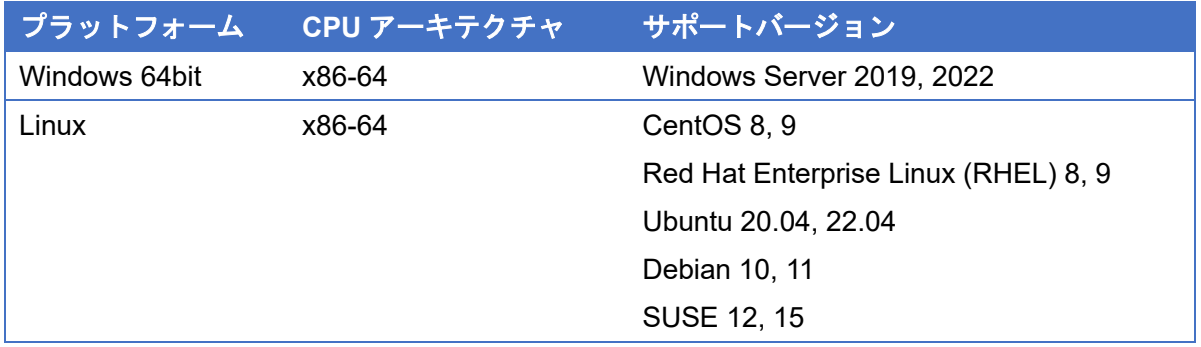

また、現行の License Server 4.2 の動作に要求される最小のマシンスペックを以下の表に 示します。インストールを行うマシンが以下の性能を満たしているか、必ずご確認ください。

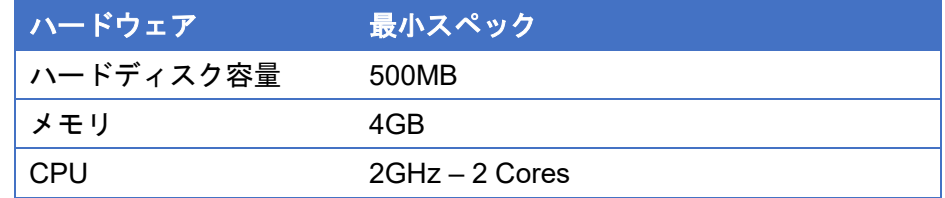

ライセンスサーバとクライアント間の通信はデフォルトの設定では TCP 4080 (HTTP)と 40443 (HTTPS)を使用しますので、ファイアウォールなどで通信許可を設定してください。 搭載されているグラフィックボードのドライバを最新にアップデートすることを推奨しま す。各製品の Help は HTML5 対応ブラウザを必要とします。 CPU は AVX 対応が必須となります。

## **ENVI6.0** の新機能

ENVI6.0 の新機能詳細は ENVI ヘルプの「What's New」のページを参照ください。

### **ENVI6.0** で修正された問題

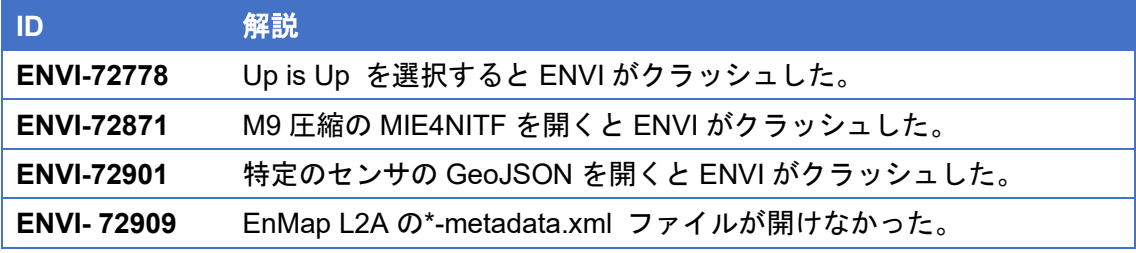